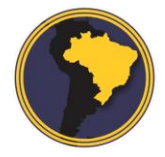

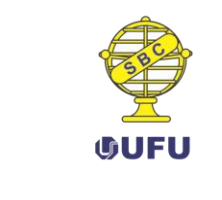

DOI: 10.14393/rbcv70n1-45257

# **Correção geométrica de imagens orbitais a partir das coordenadas de vértices de imóveis certificados pelo INCRA**

Geometry correction images from certified proprieties vertices coordinates by INCRA

> *Gabriel Diniz de Oliveira <sup>1</sup> Marília Sanglard Almeida <sup>2</sup> Nilcilene das Graças Medeiros <sup>3</sup> Afonso de Paula dos Santos <sup>4</sup> William Rodrigo Dal Poz <sup>5</sup>*

> > Recebido em maio de 2017. Aprovado em abril de 2018.

## **RESUMO**

**.** 

Apesar dos métodos de correção geométrica de imagens obtidas de plataformas orbitais apresentarem bom desempenho, as imagens corrigidas ainda possuem erros de posicionamento, e por isso, devem ser refinadas. Neste sentido, a obtenção dos pontos de controle pode ser estabelecida alternativamente com a utilização das coordenadas dos vértices dos imóveis certificados pelo Instituto Nacional de Colonização e Reforma Agrária (INCRA), sendo estas disponibilizadas gratuitamente. Os pontos de checagem rotineiramente utilizados no processo de avaliação da qualidade posicional dos produtos, também podem ser obtidos a partir de outro produto cartográfico de melhor qualidade geométrica. Além disso, a qualidade posicional das imagens resultantes do processo da correção geométrica deve ser avaliada. No Brasil, esta avaliação pode ser feita a partir do Padrão de Exatidão Cartográfica de Produtos Cartográficos Digitais (PEC-PCD) da Norma da Especificação Técnica para Aquisição de Dados Geoespaciais Vetoriais (ET-ADGV) que utiliza os parâmetros definidos no Decreto-Lei nº. 89.817 de 1984 e na Especificação Técnica de Controle de Qualidade de Dados Geoespaciais (ET-CQDG). Este trabalho teve como objetivo realizar

<sup>1</sup>Instituto Nacional de Colonização e Reforma Agrária – INCRA. Universidade Federal de Viçosa – UFV. Programa de Pós-graduação em Engenharia Civil - Informações Espaciais. Brasil. E-mail: gabriel.diniz@ufv.br, gabriel.oliveira@vta.incra.gov.br

<sup>2</sup>Universidade Federal de Viçosa – UFV. Programa de Pós-graduação em Engenharia Civil/Informações Espaciais. Brasil. E-mail: marilia.almeida@ufv.br

<sup>3</sup>Universidade Federal de Viçosa – UFV. Departamento de Engenharia Civil. Brasil. E-mail: nilcilene.medeiros@ufv.br

<sup>4</sup>Universidade Federal de Viçosa – UFV. Departamento de Engenharia Civil. Brasil. E-mail: afonso.santos@ufv.br

<sup>5</sup>Universidade Federal de Viçosa – UFV. Departamento de Engenharia Civil. Brasil. E-mail: william.dalpoz@ufv.br

o georreferenciamento e a ortorretificação de imagens CBERS-4/PAN5M utilizando pontos de controle obtidos a partir das coordenadas de vértices de propriedades rurais georreferenciadas no Brasil certificadas pelo INCRA, além de avaliar a qualidade posicional das imagens geradas utilizando pontos de checagem extraídos de ortofotos aéreas disponibilizadas pelo Instituto Estadual de Meio Ambiente e Recursos Hídricos do Espirito Santo (IEMA-ES). As áreas de estudo selecionadas foram dois polígonos de aproximadamente 14x15Km e 15x15km, localizados no norte do Estado do Espírito Santo (ES) nas proximidades dos municípios de Jaguaré e São Mateus. Levando em consideração as características da região, os pontos de controle mais fáceis de identificar foram os localizados entre culturas de pequeno porte e pontos localizados em estradas vicinais sem faixa de domínio. Os pontos de checagem foram determinados nas interseções entre estradas vicinais por serem claramente identificáveis, estarem em grande quantidade e possuírem boa distribuição ao longo da área de estudo. O teste da média direcional e variância circular não detectaram tendência nos dados. Verificou-se que os produtos finais foram classificados na Classe B do PEC-PCD, com escala 1:25.000.

**PALAVRAS-CHAVE**: Georreferenciamento. Ortorretificação. Imagem orbital CBERS 4. INCRA. Padrão de Exatidão Cartográfica.

#### **ABSTRACT**

Although the methods of geometric correction of system present good performance, the corrected images still have positioning errors, and for this reason, they must be georeferenced. In this process, in the extraction of control points, an alternative is the use of the coordinates of certified properties vertices by National Institute for Colonization and Agrarian Reform (INCRA), and these are available for free. The checkpoints routinely used in the product quality assessment process can also be obtained from another cartographic product of better geometric quality. However, the georeferenced images still have positional uncertainties and, therefore, the quality of the images must be evaluated. In Brazil, this assessment can be made from the Cartographic Accuracy Standard of Digital Cartography Product (PEC-PCD) of the Technical Specification for Vector Geospatial Data Acquisition (ET-ADGV) using the parameters defined in Decree-Law no. 89,817 of 1984 and Technical Specification of Geospatial Data Quality Control (ET-CQDG). This study aimed to perform the georeferencing and orthorectification of CBERS-4/PAN5M images using control points obtained from vertices coordinates of georeferenced rural properties in Brazil certified by INCRA, as well as to evaluating the positional quality of the generated images, using checkpoints extracted from aerial orthophotos available by State Institute of Environment and Water Resources from Espírito Santo (IEMA-ES). The selected study areas were two polygons of approximately 14x15Km and 15x15Km, located in the north of the State of Espírito Santo in the vicinity of municipalities of Jaguaré and São Mateus. Taking into account the characteristics of the region, the control points easier to identify were those located between small heights crops and vicinal roads without a domain band. The checkpoints were determined at the intersections between vicinal roads because they were clearly identifiable, are aplenty and have good distribution throughout the study area. The test of the directional mean and circular variance did not detect trend in the data. It was found that the finals products were classified in Class B of PEC/PCD, with a scale of 1:25.000.

**KEYWORDS**: Georeferencing. Orthorectification. Satellite image. CBERS 4. INCRA. Cartographic Accuracy Standard.

\* \* \*

## **Introdução**

Desde o surgimento dos programas espaciais houve um grande desenvolvimento de novas tecnologias, que permitiram a construção de múltiplos sensores de imageamento, com alta resolução espacial, temporal, espectral e radiométrica. A inserção do Brasil num programa autônomo de imageamento a partir do espaço deu-se com o estabelecimento do Programa CBERS – *China Brazil Earth Resources Satellite*, que se destaca por prover as imagens gratuitamente aos usuários (EPIPHANIO, 2011; MARCATO JR, 2011).

De acordo com Meneses e Almeida (2012), apesar dos métodos de correção geométrica de sistema apresentarem bom desempenho, as imagens corrigidas ainda apresentam erros de posicionamento, pois os dados recebidos para a correção de sistema têm uma margem de incerteza. Além disso, são feitas aproximações na integração dos dados de atitude do satélite. Em vista disso, o processo de georreferenciamento das imagens é a etapa final do processamento de correção das distorções geométricas, minimizando e/ou eliminando o erro de posicionamento remanescente.

Para Fonseca (2004), o georreferenciamento de imagens pode ser classificado por dois modos:

- a) Georreferenciamento expedito, em que se realiza uma simples correção geométrica planimétrica, utilizando-se pontos de controle;
- b) Georreferenciamento rigoroso, onde é realizada a ortorretificação da imagem, sendo necessário para isto além dos pontos de controle, um Modelo Digital de Elevação (MDE).

Neste contexto, ao invés de coletar em campo os pontos de controle ou utilizar uma imagem de referência, surge como alternativa a utilização das coordenadas dos vértices dos imóveis certificados pelo Instituto Nacional de Colonização e Reforma Agrária (INCRA), sendo estas disponibilizadas gratuitamente pelo referido órgão.

Todavia, como em qualquer produto cartográfico, as imagens georreferenciadas ainda apresentam incertezas posicionais e, portanto, a qualidade das mesmas deve ser avaliada. No Brasil, esta avaliação pode ser feita a partir do Padrão de Exatidão Cartográfica para produtos cartográficos digitais (PEC-PCD) definido pela Especificação Técnica para a Aquisição de Dados Geoespaciais Vetoriais (ET-ADGV) (DSG, 2011), sendo baseado no Padrão de Exatidão Cartográfico (PEC) definido no Decreto-Lei nº. 89.817 de 1984, que regulamenta a classificação dos produtos quanto à sua acurácia. Toda a metodologia utilizada, para classificação de um produto cartográfico quanto a este Decreto-Lei, pode ser encontrada na Especificação Técnica de Controle de Qualidade de Dados Geoespaciais (ET-CQDG). Os pontos de verificação (ou pontos de checagem) rotineiramente são utilizados no processo de avaliação da qualidade posicional dos produtos gerados e são, na maioria das vezes, coletados em campo. Porém, os dados de checagem também podem ser obtidos a partir de outro produto cartográfico, desde que este possua melhor qualidade geométrica (FERREIRA et al., 2016).

Este trabalho possui como objetivo realizar o georreferenciamento (expedito e rigoroso) de imagens CBERS-4/PAN5M utilizando pontos de controle obtidos a partir de vértices de propriedades rurais georreferenciadas no Brasil, certificadas pelo INCRA, e avaliar a qualidade posicional planimétrica das imagens geradas, através do PEC-PCD, utilizando para tanto, pontos de checagem extraídos de ortofotos aéreas com precisão de 1:10.000 disponibilizadas gratuitamente pelo Instituto Estadual de Meio Ambiente e Recursos Hídricos do Espírito Santo (IEMA-ES) detalhadas no tópico 5.4.

## **2 Georreferenciamento de imagens**

Segundo Teixeira (2004), pode-se dizer que foi realizado um georreferenciamento de imagem quando se associa à imagem um sistema de coordenadas e este possui como base uma projeção cartográfica, que é uma maneira matemática de representar em um plano o que está na superfície curva da Terra.

Para realizar a operação de georreferenciamento, deve-se realizar por meio de alguma função matemática, uma correspondência entre as coordenadas dos pontos do terreno (pontos de controle terrestres) e pixels na imagem. Dessa forma, a partir da relação entre os pontos na imagem a ser corrigida e os pontos na projeção cartográfica, podem-se estabelecer parâmetros para a realização de transformações geométricas. Estas, por sua vez, corrigem as distorções existentes na imagem pelos mais diversos motivos, podendo ser realizadas por diferentes modelos matemáticos (GRIPP JR, 2009).

Os modelos para o georreferenciamento de imagens coletadas por sensores de varredura linear (*pushbroom*), presentes em sistemas orbitais, podem ser divididos, basicamente, em dois grupos (MEDEIROS e TOMASELLI, 2007; MARCATO JR, 2011):

- a) Os modelos rigorosos (ou físicos), baseados em parâmetros físicos;
- b) Os modelos generalizados, também chamados de empíricos ou genéricos, que não descrevem fisicamente a tomada da imagem, como as funções racionais (RPF- *Rational Polinomial Function*), a transformação linear direta (DLT – *Direct Linear Transformation*), a projeção paralela, a transformação afim, a transformação projetiva, entre outros (TOUTIN 2004; KIM e DOWMAN 2006; KOCAMAN 2008).

Os modelos rigorosos, quando comparados aos modelos generalizados, proporcionam melhores resultados no processo de orientação com menor número de pontos de controle além de apresentarem maior flexibilidade na distribuição destes pontos (JACOBSEN 2007; MARCATO JR 2011).

A qualidade da ortorretificação está altamente correlacionada com a quantidade, exatidão e distribuição dos pontos de controle, além do modelo matemático escolhido (PCI GEOMATICS, 2010).

#### **3 CBERS**

O CBERS é um programa de longo prazo estabelecido entre o Brasil e a China, e teve início em 1988, prevendo a construção de dois satélites – CBERS-1 e 2. Em 2004, assinou-se um acordo para a construção do CBERS-2B. Em dezembro de 2013 foi lançado o CBERS 3, porém devido a uma falha ocorrida com o veículo lançador Longa Marcha 4B, o satélite não foi colocado na órbita prevista, resultando em sua reentrada na atmosfera da Terra. Após a falha do lançamento, Brasil e China decidiram antecipar o lançamento do CBERS-4. Assim, em 07 de dezembro de 2014 o CBERS-4 foi lançado da base de Taiyuan, a 700 km de Pequim (EPIPHANIO, 2011; CBERS, 2016).

Embora a órbita do satélite CBERS 4 seja a mesma que a dos CBERS-1, 2 e 2B, o satélite CBERS 4 apresenta uma evolução comparada aos satélites anteriores, onde são utilizadas no módulo carga útil quatro câmeras com desempenhos geométricos e radiométricos melhorados (CBERS, 2016):

a) Câmera Pancromática e Multiespectral – PAN;

- b) Câmera Multiespectral Regular MUX;
- c) Imageador Multiespectral e Termal IRS;
- d) Câmera de Campo Largo WFI.

Apesar dos satélites de alta resolução serem equipados com sensores de orientação direta (GNSS, giroscópios, sensores de estrelas, dentre outros), nem sempre as imagens corrigidas a partir das informações (efemérides e atitude) provenientes destes sensores apresentam a acurácia requerida por certas aplicações, conforme destaca Marcato Jr (2011). Dessa maneira, surgem duas possibilidades para alcançar a acurácia desejada:

- a) Orientar indiretamente essas imagens utilizando elementos de controle no espaço-objeto (pontos, retas e/ou áreas) (TOUTIN e ROCHON (1988); DEREN e JIAYU (1988); ORUN e NATARAJAN (1994); TOMMASELLI e MEDEIROS (2010)) ou;
- b) Corrigir os parâmetros que definem a órbita por meio desses elementos de controle (RADHADEVI et al., (1998); HABIB et al., (2001); TOUTIN (2003); KIM e DOWMAN (2006); JACOBSEN (2007)).

Marcato Jr (2011) destaca ainda que para que haja uma melhor qualidade no georreferenciamento das imagens CBERS-2B/HRC é necessário corrigir os dados de órbita (por apresentarem baixa qualidade) utilizando elementos de controle no espaço-objeto (como pontos, retas e/ou áreas).

## **4 INCRA/SNCI/SIGEF**

O INCRA (Instituto Nacional de Colonização e Reforma Agrária) é o órgão responsável pela regulamentação do georreferenciamento e certificação de imóveis rurais no Brasil, de acordo com a Lei 10.267/2001. Segundo esta Lei, o georreferenciamento deve ser realizado a partir do levantamento e descrição das coordenadas dos vértices definidores dos limites dos imóveis rurais ao Sistema Geodésico Brasileiro (SGB). O Decreto 5570/05 revela que as situações de exigência do georreferenciamento são para os casos de desmembramento, parcelamento, remembramento, transferência e ações judiciais que versem sobre imóveis rurais.

A certificação, estabelecida pelo Decreto 4449/02, complementa o dispositivo do georreferenciamento. Dessa forma, atesta que o georreferenciamento executado pelo profissional habilitado não se sobrepõe a outro e que a realização do georreferenciamento obedece às especificações técnicas legais (SILVA e SILVA NETO 2016; INCRA 2016b).

Até o ano de 2013, os processos administrativos de certificação eram analisados de forma manual com documentos impressos e a poligonal referente ao limite do imóvel rural era lançada de forma digital no Sistema Nacional de Certificação de Imóveis (SNCI). Em novembro de 2013 foi lançado o Sistema de Gestão Fundiária - SIGEF, ferramenta eletrônica desenvolvida pelo Ministério do Desenvolvimento Agrário/INCRA, dando transparência, agilidade e segurança ao processo de certificação, que substituiu gradativamente os processos em papel (INCRA, 2016b).

O SIGEF, segundo Silva e Silva Neto (2016), disponibiliza dados georreferenciados de imóveis rurais, permite a interconexão com o registro de imóveis e disponibiliza plantas e memoriais descritivos de forma automática e com verificação de autenticidade *online*. Além disso, o sistema também permite realizar diversas consultas, como a listagem de técnicos credenciados ao INCRA.

Quanto à precisão posicional, algumas modificações foram feitas. Para limites artificiais como cercas, estradas e muros, continua sendo 0,50m. Porém, nos limites naturais como rios, grotas e linhas de cumeada, passaram a ser de 3,00m e os limites inacessíveis de 7,50m (SILVA e SILVA NETO 2016; INCRA 2016b).

Ferreira et al., (2016), perceberam que os dados georreferenciados obtidos por levantamentos em campo, disponibilizados de forma gratuita no portal do SIGEF, podem ser utilizados para a redução de gastos com missões para a coleta dessas informações. Notaram também, que estes dados podem incrementar o número de pontos de checagem em regiões onde são escassos os dados de referência.

De fato, nem todas as regiões do país contém quantidade considerável de imóveis certificados para se extrair os dados georreferenciados, porém, no futuro acredita-se que haverá mais imóveis certificados, e consequentemente, mais dados disponíveis, devido à obrigatoriedade segmentada pelo tamanho da área.

# **5 Controle de qualidade**

Rocha (2002) já destacava que a qualidade da posição das informações cartográficas constitui-se em um dos principais parâmetros na avaliação de qualidade das cartas, seja na forma analógica ou na digital. O Decreto nº 89.817, de 20 de junho de 1984 estabelece instruções reguladoras das normas técnicas que se destinam a definir procedimentos e padrões a serem obedecidos na elaboração e apresentação de normas da cartografia nacional, bem como padrões mínimos a serem adotados no desenvolvimento das atividades cartográficas (art. 2º).

Dentre diversas definições, este Decreto apresenta a classificação de uma carta quanto à sua acurácia posicional e os elementos obrigatórios de uma carta. Além disso, o Decreto estabelece o PEC (Padrão de Exatidão Cartográfica) e o EP (erro-padrão), a serem utilizados na avaliação da qualidade posicional de dados geoespaciais. Cabe lembrar que a análise planimétrica é amarrada à escala do produto avaliado.

Por outro lado, a norma ET-ADGV criou um novo indicador estatístico, o Padrão de Exatidão Cartográfica dos Produtos Cartográficos Digitais – PEC-PCD. A norma torna-se mais rigorosa criando uma nova classe de acurácia mais restritiva, sendo agora alguns produtos cartográficos classificados nas classes A, B, C e D (DSG, 2011; PEREIRA e NERO, 2012).

Para avaliar um produto do tipo ortoimagem, de acordo com a ET-CQDG (DCT/DSG, 2016), deve-se utilizar as quatro classes A, B, C e D, definidas na ET-ADGV (DSG, 2011), atendendo aos seguintes critérios para aplicação do Decreto-Lei 89.817:

- a) 90% das discrepâncias testadas devem ser menores ou iguais ao PEC-PCD para a classe e escala testada;
- b) O RMS da amostra de discrepâncias testadas deve ser menor ou igual EP para a classe e escala testada.

As tolerâncias utilizadas na avaliação da acurácia posicional planimétrica utilizando o padrão descrito no Decreto-Lei 89.817/ ET- CQDG podem ser visualizadas na Tabela 1.

| <b>Classe PEC</b> | Classe  | Planimetria  |        |  |
|-------------------|---------|--------------|--------|--|
|                   | PEC/PCD | PEC(mm)      | EP(mm) |  |
|                   |         | 0,28         | 0,17   |  |
| A                 |         | 0,5          | 0,3    |  |
|                   |         | $_{\rm 0,8}$ | 0.5    |  |
|                   |         |              | 0,6    |  |

Tabela 1 – Tolerâncias utilizadas para avaliação da acurácia posicional planimétrica, segundo o Decreto-Lei 89.817/ ET-CODC.

Fonte: adaptado de Santos (2010).

A discrepância planimétrica  $(d_n)$ , é obtida pela resultante posicional entre as coordenadas de campo ou referência (X<sub>R</sub>, Y<sub>R</sub>) com as coordenadas do dado espacial em teste  $(X_T, Y_T)$  (Equação 1). Já o RMS das discrepâncias é definido pela Equação 2 (DCT/DSG, 2016).

$$
d_p = \sqrt{(X_T - X_R)^2 + (Y_T - Y_R)^2}
$$
 (1)

$$
RMS_d = \sqrt{\frac{\sum_{i=1}^n (d_{p_i})^2}{n}}\tag{2}
$$

A ET-CQDG apresenta metodologia para amostragem em produtos cartográficos digitais, entretanto não expõe sobre os testes de tendência e *outlier*. Com isso, estes testes foram aplicados conforme a metodologia apresentada por Santos et al. (2016).

## **6 Metodologia**

Neste tópico serão apresentadas as características das áreas de estudo e das imagens utilizadas, bem como os processos de georreferenciamento e ortorretificação das imagens e por fim a avaliação da acurácia posicional das mesmas.

6.1Caracterização das áreas de estudo

A escolha das áreas de estudo levou em conta algumas considerações. Foi preciso identificar as regiões (que se encontram em imagens CBERS 4) com disponibilidade de imóveis georreferenciados distribuídos aleatoriamente, de modo que houvesse quantidade suficiente de dados necessários para a extração dos pontos de controle. Além disso, as áreas de estudo devem estar contidas na imagem que será utilizada como referência na coleta dos pontos de checagem, necessários na avaliação da qualidade posicional.

Dessa forma, foram selecionados dois polígonos de aproximadamente 14x15Km (~210km2) e 15x15km (~225km²), localizados no norte do Estado do Espírito Santo (ES) nas proximidades dos municípios de Jaguaré e São Mateus (Figuras 1 e 2). A região possui relevo plano com cultivo predominante de eucalipto.

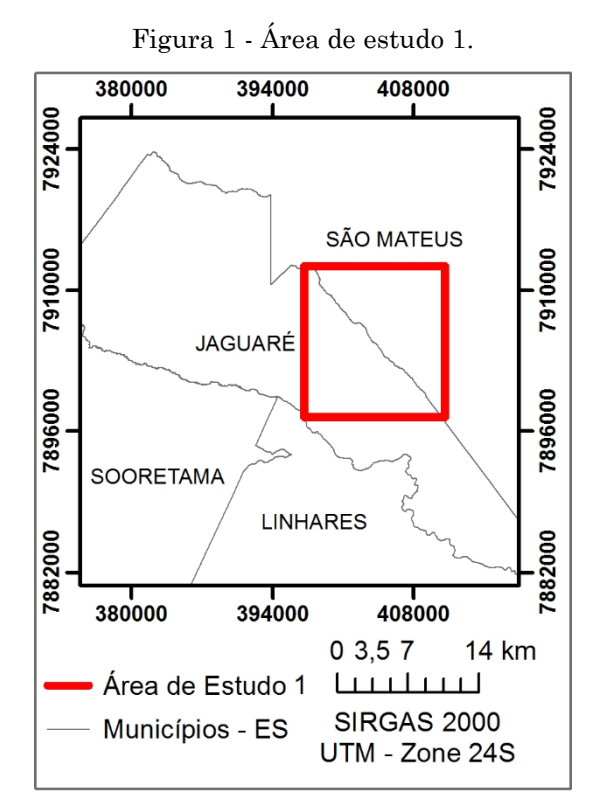

Fonte: Elaborado pelos autores.

A escolha das referidas áreas levou em consideração, ainda, a cobertura de nuvens, que deve ser a menor possível de modo a não prejudicar na extração dos dados da imagem CBERS-4/PAN5M a ser georreferenciada.

Devido ao fato da região escolhida ser predominantemente plana, o relevo tem pouca influência na correção geométrica da imagem.

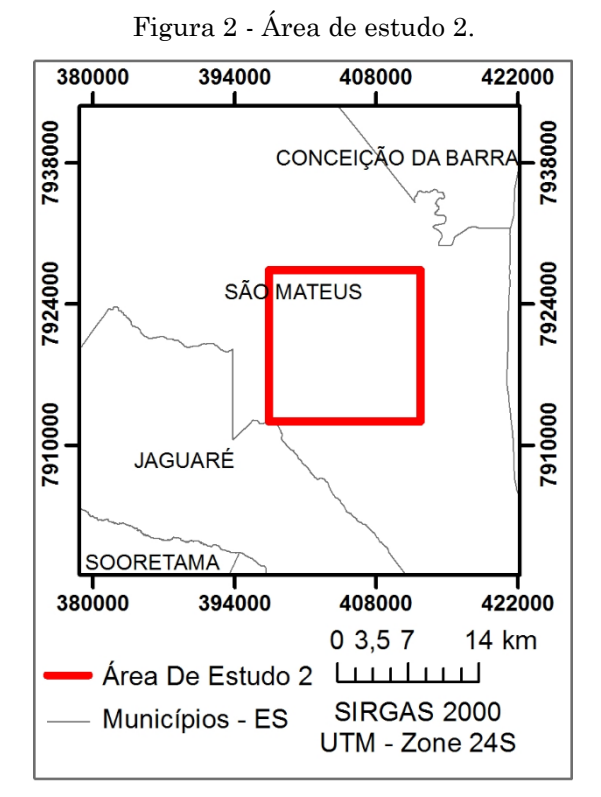

Fonte: Elaborado pelos autores.

# 6.2 Imagem CBERS 4 utilizada

Para este trabalho foi escolhido uma cena do satélite CBERS4, com resolução espacial de 5 metros, para se realizar o georreferenciamento, sendo esta identificada pelos dados apresentados na Tabela 2.

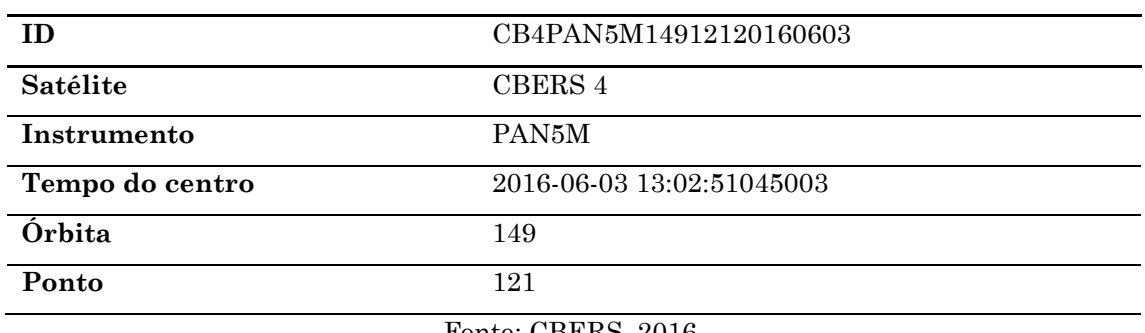

Tabela 2 - Dados da cena utilizada neste trabalho.

Fonte: CBERS, 2016.

Os recortes das áreas de estudo desta cena estão ilustrados nas Figuras 3 e 4 bem como os imóveis certificados que se sobrepõem às mesmas. Os polígonos dos imóveis certificados em todo o Brasil estão disponíveis para visualização e *download* no seguinte endereço eletrônico: http://acervofundiario.incra.gov.br.

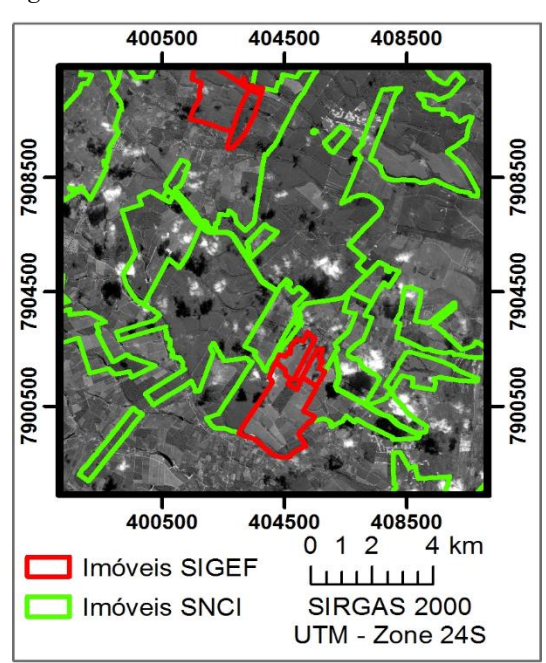

Figura 3 - Imagem CBERS e imóveis certificados na área de estudo 1.

Fonte: Elaborado pelos autores.

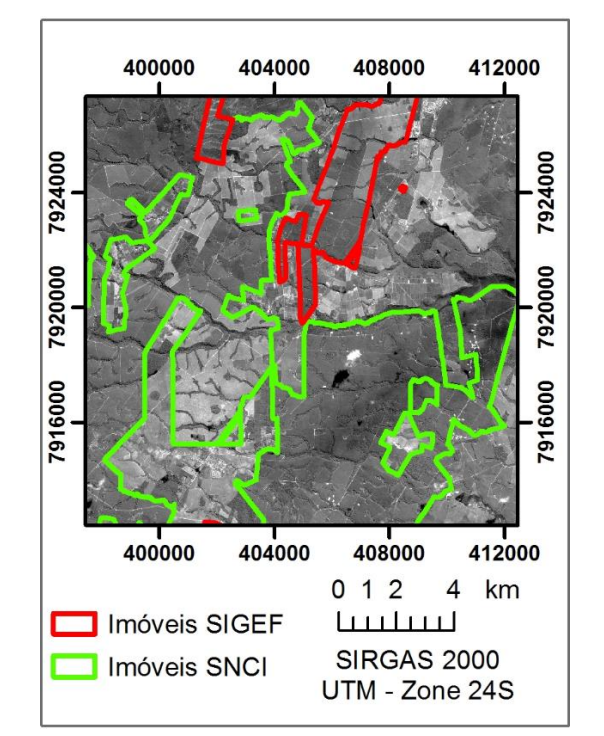

Figura 4 - Imagem CBERS e imóveis certificados na área de estudo 2.

Fonte: Elaborado pelos autores.

O principal fator que levou à escolha da imagem do CBERS 4 é que esta é uma imagem disponibilizada gratuitamente pelo Instituto Nacional de Pesquisas Espaciais (INPE) (CBERS, 2016), além de ser uma imagem atual, obtida em junho de 2016. No entanto, existem outras opções de imagens que podem ser aplicadas a esta metodologia, como por exemplo, as imagens RapidEye, também com resolução de 5 metros, disponibilizadas pelo Ministério do Meio Ambiente.

### 6.3 Georreferenciamento

Para realizar o georreferenciamento de uma imagem é necessária a determinação dos pontos de controle que, conforme destaca Toutin (2004), devem ser feições de fácil reconhecimento no terreno e na imagem, distribuídos uniformemente. Além disso, se possível, devem cobrir, toda a variação altimétrica do terreno a ser estudado.

Os pontos de controle utilizados neste trabalho foram extraídos dos vértices dos imóveis certificados pelo INCRA, como já mencionado. A escolha destes pontos foi feita criteriosamente e com bastante cautela, pois nem todos os vértices puderam ser utilizados por diversas razões. A primeira delas é que nem todos os vértices foram "fotoidentificáveis", ou seja, para determinados vértices dos polígonos dos imóveis não foi possível identificar com clareza e sem dúvidas, seu correspondente ponto na imagem. Outros fatores influenciaram na escolha dos pontos de controle, como:

- a) Vértices na faixa de domínio de estradas não foram selecionados por não serem identificáveis em imagens aéreas;
- b) Por conterem erros maiores, foram descartados os vértices localizados em limites naturais, como nas proximidades de cursos d´água;
- c) Nas estradas vicinais, houve grande dificuldade em identificar se o vértice se encontrava à direita ou esquerda da via. Porém, a área de estudo possui a característica de ter muitas divisas por estrada devido ao plantio de eucalipto e, portanto, muitos vértices se encontravam nesta condição. Dessa forma, para solucionar este problema, com auxílio da API do Google Earth pôde-se identificar em qual lado da estrada estava o vértice e assim, utilizá-los.

Diante do exposto, foram selecionados 20 pontos de controle em cada imagem, conforme ilustrado nas Figuras 5 e 6.

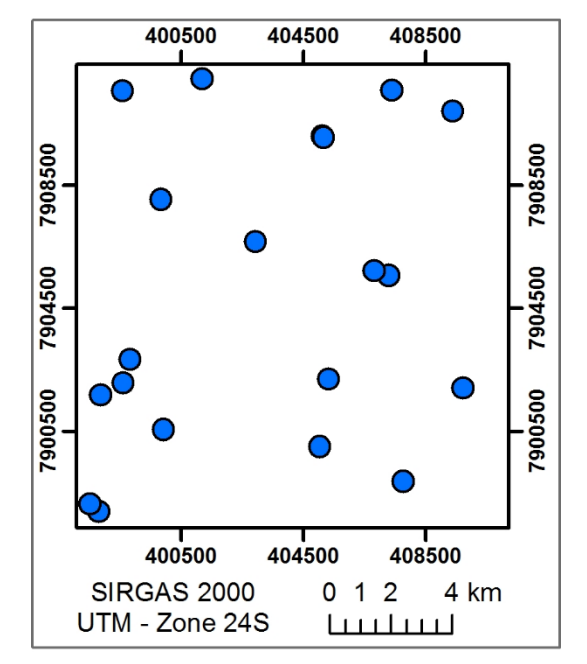

Figura 5 - Pontos de controle na área de estudo 1.

Fonte: Elaborado pelos autores.

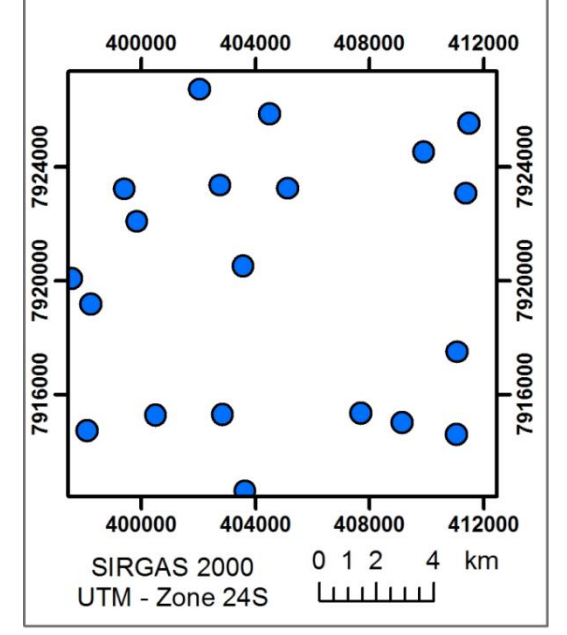

Figura 6 - Pontos de controle na área de estudo 2.

Fonte: Elaborado pelos autores.

Para trabalhos desta finalidade os vértices mais fáceis de identificar são os localizados entre culturas, desde que sejam de pequeno porte, pois assim a presença de sombras, que afetam negativamente na identificação do ponto, é reduzida. Entretanto, devido as características da região da área de estudo, os vértices localizados em estradas vicinais sem faixa de domínio foram os mais utilizados neste trabalho.

Para analisar o padrão de distribuição espacial dos pontos de controle, utilizou-se a estatística *K* de *Ripley*, que avalia se a distribuição espacial se mantém constante em diferentes escalas (sob um intervalo de distâncias), fornecendo informações relevantes sobre padrões espaciais (SANTOS, 2010). As Figuras 7 e 8 ilustram as funções *K* de *Ripley*, geradas no *software* R versão 3.3.2, para as áreas de estudo 1 e 2 respectivamente.

Figura 7 - Gráfico da função *K* de *Ripley* dos pontos de controle localizados na área de

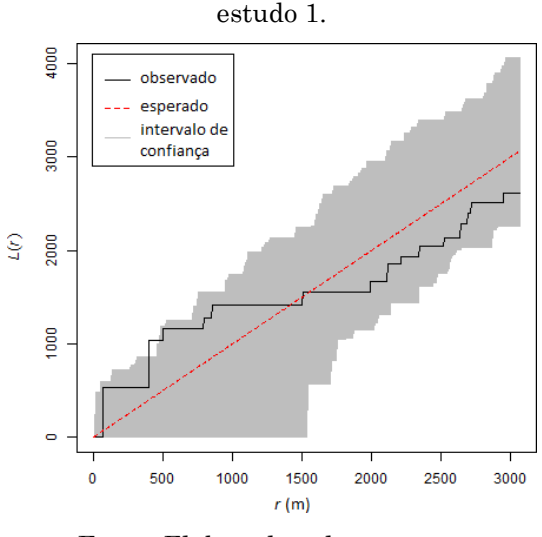

Fonte: Elaborado pelos autores.

Figura 8 - Gráfico da função *K* de *Ripley* dos pontos de controle localizados na área de estudo 2.

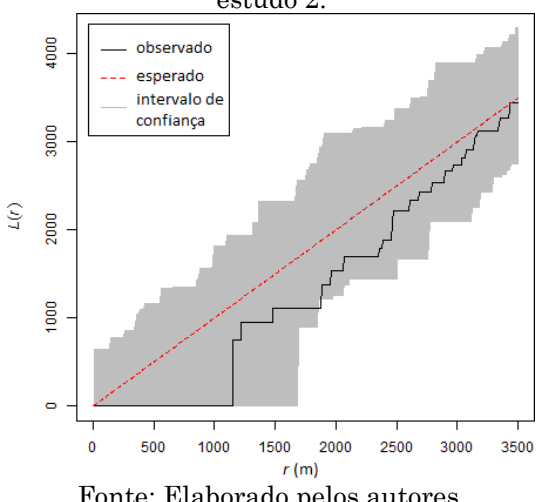

Fonte: Elaborado pelos autores.

Nota-se através das Figuras 7 e 8 que, para todo intervalo de distância, exceto entre 400 e 500 metros da Figura 7, a curva em preto (padrão espacial observado) está dentro do intervalo de confiança do padrão aleatório esperado (em cinza). Dessa forma, a amostragem dos pontos de controle foi caracterizada por um padrão espacial aleatório significativo.

A partir destes pontos de controle (Figuras 5 e 6) foi realizado o georreferenciamento das imagens CBERS4 nas áreas de estudo 1 e 2 utilizando o *software* QGIS versão 2.16. Foi utilizada a transformação Projetiva para correção das distorções das imagens, e a reamostragem feita pelo método do Vizinho mais Próximo.

Em paralelo foi realizada a ortorretificação das imagens utilizando o *software* PCI *Geomatics*, versão 2016. Nesta etapa foi utilizado o modelo rigoroso, proposto por Toutin (2004). Tendo em vista que o relevo das áreas de estudo é predominantemente plano optou-se por utilizar o modelo digital de elevação Topodata (VALERIANO, 2009) com resolução de 30 metros.

## 6.4 Avaliação da acurácia posicional

Devido ao número insuficiente de vértices de coordenadas de imóveis georreferenciados, os pontos de checagem necessários no processo de avaliação da qualidade posicional foram extraídos de ortofotos aéreas, disponibilizadas pelo IEMA/ES. Na Tabela 3, constam algumas informações referentes à referida imagem, fornecida pela empresa Hipparkhos Geotecnologia, Sistemas e Aerolevantamento Ltda. (HIPARC), a qual executou o serviço de levantamento aerofotogramétrico, apoio de campo e elaboração dos ortofotomosaicos. Os dados da Tabela 3 também podem ser verificados em Frechiani e Marchioro (2015, 2017) e Marchioro et al (2016).

| Tabela 5 - Dados referentes as imagens utilizadas como referencia.                                                                                                   |                                                 |  |  |  |
|----------------------------------------------------------------------------------------------------|-------------------------------------------------|--|--|--|
| Data                                                                                                    | 2012-2015.                                      |  |  |  |
| Camera                                                                                                    | Vexcel UCL <sub>p.</sub>                        |  |  |  |
| Ortofotomosaicos                                                                                                    | RGB/ RGBIr, GSD 25 cm                           |  |  |  |
| Precisão                                                                                                    | $1:10.000$ - PEC-A (UTM, Datum SIRGAS2000, Zona |  |  |  |
|                                                                                                    | 24S).                                           |  |  |  |
| Superposição                                                                                                    | $30/60$ , voos a $2917$ m (AGL).                |  |  |  |
| $E_{\text{total}}$ , $1 - 1 - 1$ , $E_{\text{total}}$ , $1 - 1$ , $M_{\text{total}}$ , $1 - 1$ , $1 - 0.01$ , $0.01$ , $M_{\text{total}}$ , $1 - 1$ , $1/0.01$ , $N$ |                                                 |  |  |  |

Tabela 3 - Dados referentes as imagens utilizadas como referência.

Fonte: adaptado de Frechiani e Marchioro (2015, 2017) e Marchioro et al (2016).

Para determinar os pontos de checagem (Figuras 10 e 11) foram escolhidas a interseções entre estradas vicinais por serem bem identificáveis, se apresentarem em grande quantidade e possuírem boa distribuição ao longo da área de estudo. A Figura 9 ilustra um exemplo dos pontos de checagem utilizados.

Figura 9 – Exemplo de ponto de checagem na ortoimagem (equerda) e na imagem CBERS (direita).

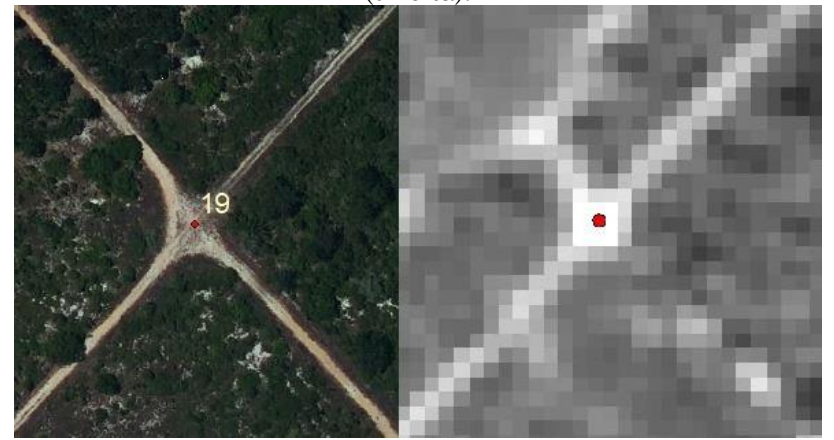

Fonte: Elaborado pelos autores.

A determinação do número de pontos amostrais foi realizada conforme o estabelecido na Norma da Especificação Técnica para Controle de Qualidade de Dados Geoespaciais (ET-CQDG) (DCT/DSG, 2016). Primeiramente dividese a área de estudo em quadrículas de 4x4cm na escala que o produto será testado. Neste caso, tem-se células de 1x1km, pois a escala de teste é 1:25.000, sendo estas ilustradas nas Figuras 9 e 10. Em seguida verifica-se o número de células válidas, ou seja, as células que possuem feições onde seja possível identificar um ponto físico no terreno. Destaca-se que 100 % das 210 e 225 células referentes as áreas de estudo 1 e 2 foram válidas. Com o valor do número de células válidas, verifica-se na Tabela 46 da ET-CQDG qual o valor de Qualidade Limite (QL) atribuído a este produto considerando o valor de Limite de Qualidade Aceitável (LQA), conforme orienta a norma. No caso deste trabalho foi considerado o LQA de 4% para ambas as áreas, obtendo-se um valor de QL de 20%. E por fim, verifica-se na Tabela 47 da ET-CQDG o número de amostras referente a este código, resultando em um mínimo de 20 amostras para ambos os casos. Desta forma, para este trabalho, foram selecionados 32 pontos de checagem.

Nas Figuras 10 e 11 estão ilustradas as distribuições espaciais dos pontos de checagem nas áreas de estudo 1 e 2.

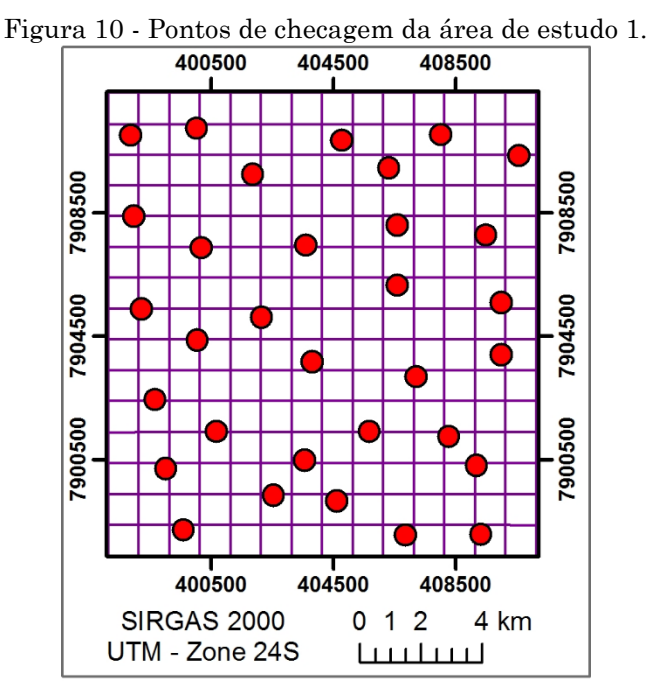

Fonte: Elaborado pelos autores.

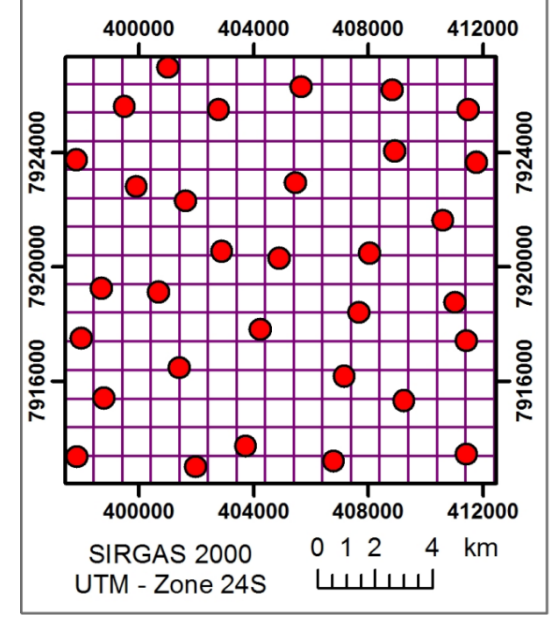

Figura 11 - Pontos de checagem da área de estudo 2.

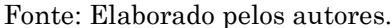

De maneira análoga à realizada para os pontos de controle, foi avaliado o padrão de distribuição espacial dos pontos de checagem utilizando-se a estatística *K* de *Ripley* (Figuras 12 e 13).

Figura 12 - Gráfico da Função K de Ripley dos pontos de checagem localizados na área de

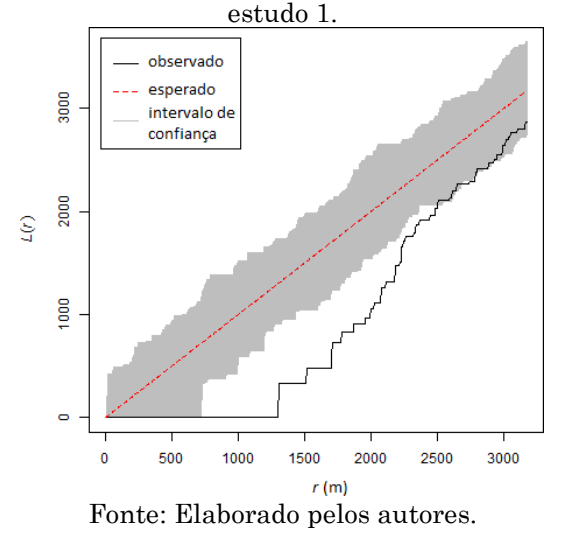

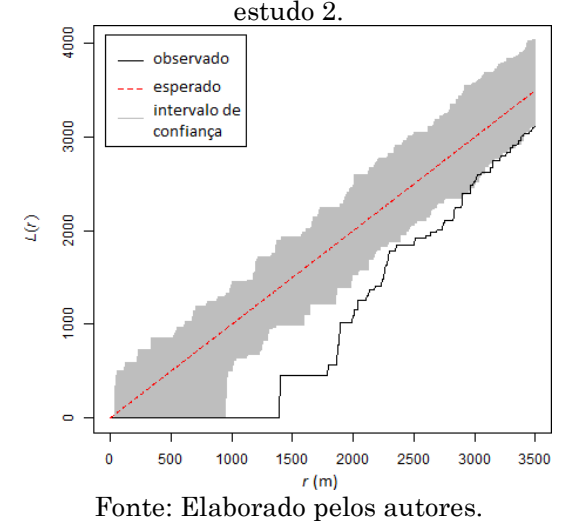

Figura 13 - Gráfico da Função K de Ripley dos pontos de checagem localizados na área de

Percebe-se (Figuras 12 e 13) que, para o intervalo de distâncias entre 700 e 2500 metros e 950 e 3000 metros, respectivamente, os valores observados estão abaixo dos valores esperados e fora do intervalo de confiança. Assim, neste intervalo os pontos de checagem possuem um padrão espacial disperso significativo. Nos outros intervalos o padrão observado se encontra dentro do intervalo de confiança, apresentado o padrão aleatório significativo. Santos et al. (2016) ressaltam que para o processo de controle de qualidade cartográfica espera-se que a amostra de pontos de checagem apresente padrão aleatório ou disperso. Este padrão pode ser observado nos resultados obtidos no presente trabalho.

A fim de avaliar a qualidade posicional planimétrica dos produtos obtidos a partir da correção geométrica realizada, foram executadas as etapas de detecção de *outliers*, análise de tendência e classificação do produto de acordo com o Decreto-Lei 89.817, aliado à ET-ADGV e ET-CQDG, realizadas no *software* GeoPEC versão 3.2.1.

Não foram identificados *outliers*, segundo o método 3σ, já que todas as discrepâncias posicionais são menores que o limiar 3\*EP, sendo que a classe padrão do EP para a detecção é a Classe A (SANTOS, 2010).

# **7 Resultados e análises**

Neste tópico serão apresentados os resultados do georreferenciamento e ortorretificação das imagens, bem como a classificação das mesmas.

7.1 Resultados do georreferenciamento

Após executar o georreferenciamento das imagens no software QGIS, obtiveram-se os resíduos dos pontos de controle e as discrepâncias dos pontos de checagem.

Os resíduos e as discrepâncias são calculados de acordo com a Equação 1, sendo que para os resíduos utilizam-se as coordenadas dos pontos de controle e para as discrepâncias utilizam-se as coordenadas dos pontos de checagem.

A Figura 14 ilustra a direção e a amplitude dos resíduos dos pontos de controle e discrepâncias dos pontos de checagem, para a área de estudo 1.

Figura 14 - Mapa com direção e amplitude dos resíduos dos pontos de controle e das discrepâncias dos pontos de checagem, obtidos a partir do georreferenciamento da imagem, na área de estudo 1.

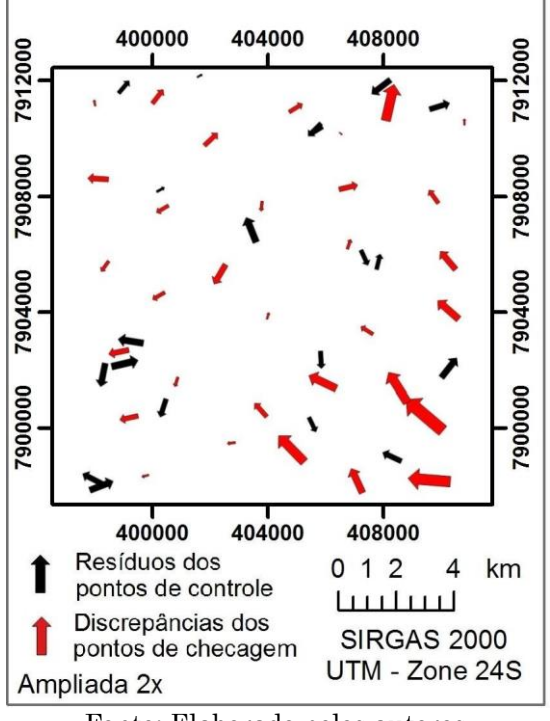

Fonte: Elaborado pelos autores.

Na Figura 14 os resíduos e as discrepâncias estão ampliados para facilitar a visualização de suas direções.

Os resíduos encontrados nos pontos de controle da área de estudo 1 variaram de 1,64 a 7,37m, com média de 5,29m. Além disso, 45% de seus valores estão abaixo de 5m (sub-pixel). O valor calculado para o RMS foi 5,50m. Já as discrepâncias encontradas nos pontos de checagem variaram de 1,01 a 13,07m, com média de 5,26m (Tabela 4 – Coluna GEO).

A análise de tendência foi realizada através das estatísticas espaciais da média direcional (medida de tendência central da direção de um conjunto de vetores) e sua variância circular (variabilidade da média direcional) (SANTOS, 2010). O valor obtido pelo *software* GeoPEC para a variância circular foi 0,56, logo, não é possível dizer que o valor da média é representativo da tendência das direções dos dados.

Aplicando a metodologia de avaliação do Decreto-Lei 89.817/ET-CQDG, o produto georreferenciado da área de estudo 1 é acurado para a escala de 1:25.000, classe B.

A Figura 15 ilustra a direção e amplitude dos resíduos dos pontos de controle e discrepâncias dos pontos de checagem, para a área de estudo 2.

Figura 15 - Mapa com direção e amplitude dos resíduos dos pontos de controle das discrepâncias dos pontos de checagem, obtidos a partir do georreferenciamento da imagem, na área de estudo 2.

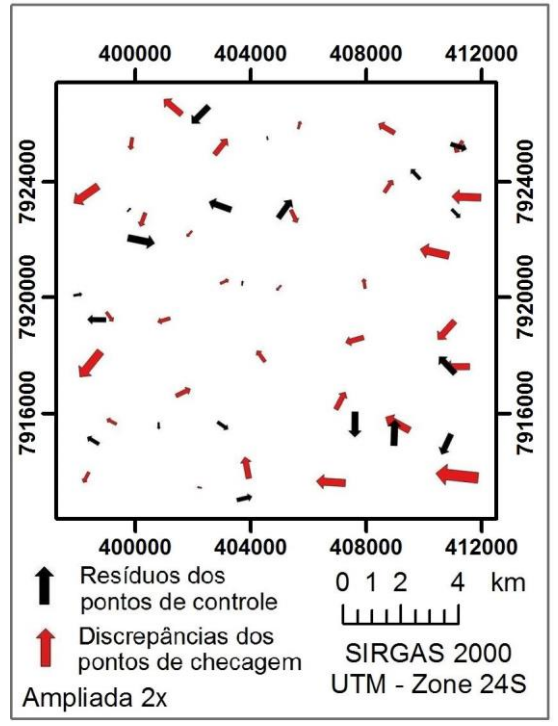

Fonte: Elaborado pelos autores.

Na Figura 15 os resíduos e as discrepâncias estão ampliados para facilitar a visualização de suas direções.

Os resíduos dos pontos de controle da área de estudo 2 tiveram 60% de seus valores abaixo de 5m (sub-pixel), variando de 0,98 a 7,04m, com média de 4,19m. O valor calculado para o RMS foi 4,63m. Quanto às discrepâncias dos pontos de checagem, estas variaram de 1,13 a 10,96m, com média de 4,70m (Tabela 5 – Coluna GEO).

Através da análise da média direcional e sua variância circular, obtevese o valor para a variância circular de 0,61, logo, não é possível dizer que o valor da média é representativo da tendência das direções dos dados (SANTOS, 2010).

Aplicando a metodologia de avaliação do Decreto-Lei 89.817/ET-CQDG, o produto georreferenciado da área de estudo 2 é acurado para a escala de 1:25.000, classe B.

## 7.2 Resultados da ortorretificação

Por fim, após realizada a ortorretificação das imagens pelo *software* PCI *Geomatics*, de maneira análoga ao georreferenciamento, obtiveram-se os resíduos dos pontos de controle e as discrepâncias dos pontos de checagem.

As Figuras 16 e 17 ilustram a direção e amplitude dos resíduos dos pontos de controle e das discrepâncias dos pontos de checagem para as áreas de estudo 1 e 2.

Figura 16 - Mapa com direção e amplitude dos resíduos dos pontos de controle e discrepâncias dos pontos de checagem, obtidos a partir da ortorretificação da imagem, na área de estudo 1.

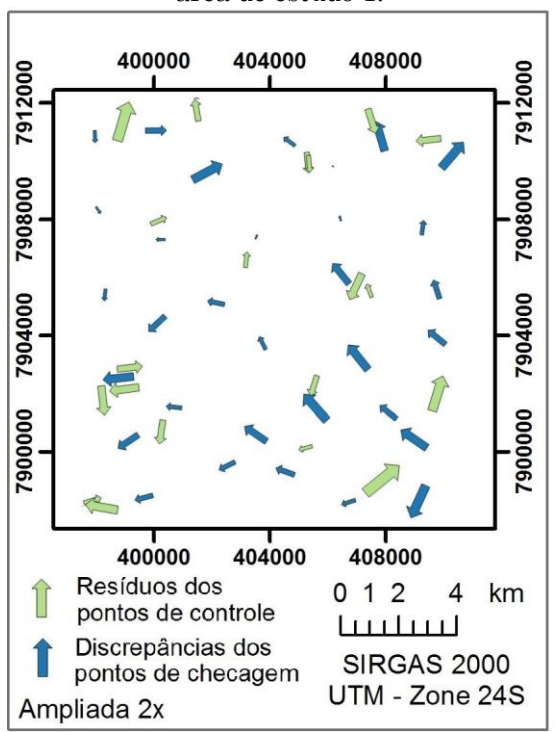

Fonte: Elaborado pelos autores.

Na Figura 16 os resíduos e as discrepâncias estão ampliados para facilitar a visualização de suas direções.

Os resíduos dos pontos de controle da área de estudo 1 variaram de 3,34 a 10,52m, com média de 6,04m. Para este caso, 30% dos valores estão abaixo de 5m (sub-pixel) e o RMS foi de 6,37m.

As discrepâncias encontradas nos pontos de checagem da área de estudo 1 variaram de 0,52 a 8,57m, com média de 4,90m e RMS de 5,39m (Tabela 4 – Coluna ORTO).

Pela análise da média direcional e sua variância circular, o valor obtido para a variância circular foi 0,51, logo, não é possível dizer que o valor da média é representativo da tendência das direções dos dados.

Aplicando a metodologia de avaliação do Decreto-Lei 89.817/ET-CQDG, o produto ortorretificado da área de estudo 1 é acurado para a escala de 1:25.000, classe B.

| Tabcia + - Listatisticas das discrepancias pianinicaricas dos pontos de enecagem, da area 1. |            |             |  |  |
|----------------------------------------------------------------------------------------------|------------|-------------|--|--|
|                                                                                              | Posicional |             |  |  |
| Estatísticas                                                                                 | <b>GEO</b> | <b>ORTO</b> |  |  |
| $N^{\circ}$ pontos                                                                           | 32         | 32          |  |  |
| Média (m)                                                                                    | 5,26       | 4,90        |  |  |
| Desvio Padrão (m)                                                                            | 3,05       | 2,27        |  |  |
| Variância (m <sup>2</sup> )                                                                  | 9,29       | 5,18        |  |  |
| $RMS$ (m)                                                                                    | 6,06       | 5,39        |  |  |
| Máximo (m)                                                                                   | 13,07      | 8,57        |  |  |
| Mínimo (m)                                                                                   | 1,01       | 0,52        |  |  |
|                                                                                              |            |             |  |  |

Tabela 4– Estatísticas das discrepâncias planimétricas dos pontos de checagem, da área 1.

Fonte: Elaborado pelos autores.

Figura 17 - Mapa com direção e amplitude dos resíduos dos pontos de controle e das discrepâncias dos pontos de checagem, obtidos a partir da ortorretificação da imagem, na área de estudo 2.

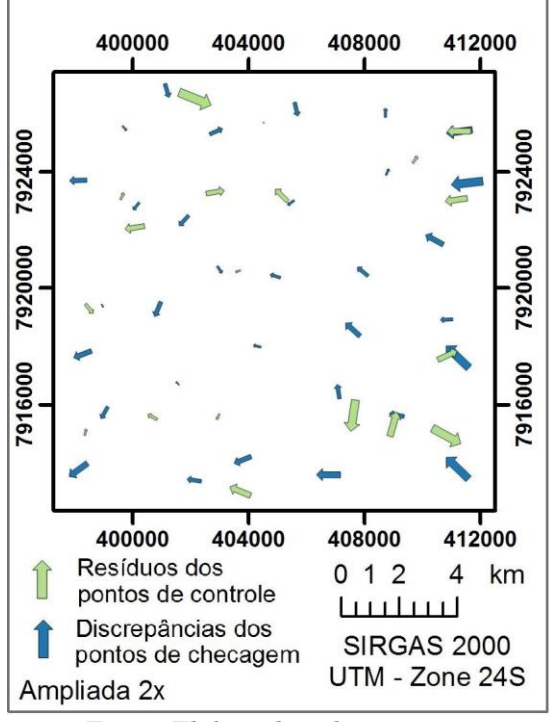

Fonte: Elaborado pelos autores.

Na Figura 17 os resíduos e as discrepâncias estão ampliados para facilitar a visualização de suas direções.

Os resíduos encontrados nos pontos de controle da área de estudo 2 variaram de 0,38 a 8,60m, com média de 4,32m, sendo que 58% dos valores estão abaixo de 5m (sub-pixel) e o RMS foi de 4,95m. As discrepâncias encontradas nos pontos de checagem variaram de 0,94 a 7,95m, com média de 3,88m e RMS de 4,30m (Tabela 5 – Coluna ORTO).

A tendência foi avaliada através da análise da média direcional e sua variância circular, onde o valor obtido pelo *software* GeoPEC para a variância circular foi 0,51, não sendo possível, portanto, dizer que o valor da média é representativo da tendência das direções dos dados.

Aplicando a metodologia de avaliação do Decreto-Lei 89.817/ET-CQDG, o produto ortorretificado da área de estudo 2 é acurado para a escala de 1:25.000, classe B.

|                             | Posicional |             |  |  |
|-----------------------------|------------|-------------|--|--|
| Estatísticas                | <b>GEO</b> | <b>ORTO</b> |  |  |
| $N^{\circ}$ pontos          | 32         | 32          |  |  |
| Média (m)                   | 4,70       | 3,88        |  |  |
| Desvio Padrão (m)           | 2,31       | 1,89        |  |  |
| Variância (m <sup>2</sup> ) | 5,35       | 3,56        |  |  |
| $RMS$ (m)                   | 5,22       | 4,30        |  |  |
| Máximo (m)                  | 10,96      | 7,95        |  |  |
| Mínimo (m)                  | 1,13       | 0,94        |  |  |

Tabela 5– Estatísticas das discrepâncias planimétricas dos pontos de checagem, da área 2.

Fonte: Elaborado pelos autores.

A Tabela 6 apresenta o PEC para a escala 1:25.000 e a classificação do produto utilizando o Decreto-Lei 89.817, aliado à ET/CQDG.

Tabela 6– Classes do PEC para a escala 1:25.000 e classificação do produto utilizando Decreto-Lei 89.817/ ET-CQDG.

| Classe | PEC-<br><b>PCD</b><br>(m) | EP   | % de discrepâncias <= PEC-PCD |                   |                             |                   | <b>RMS<ep< b=""></ep<></b> | Resultado |
|--------|---------------------------|------|-------------------------------|-------------------|-----------------------------|-------------------|----------------------------|-----------|
|        |                           | (m)  | Imagem<br>(geo)               | Imagem<br>1(orto) | Imagem<br>$\bf{2}$<br>(geo) | Imagem<br>2(orto) |                            |           |
| A      |                           | 4,25 | 75                            | 75                | 78                          | 91                | Falhou                     | Reprovado |
| B      | 12,5                      | 7,5  | 100                           | 100               | 100                         | 100               | Passou                     | Aprovado  |
| C      | 20                        | 12.5 | 100                           | 100               | 100                         | 100               | Passou                     | Aprovado  |
| D      | 25                        | 15   | 100                           | 100               | 100                         | 100               | Passou                     | Aprovado  |

Fonte: Elaborado pelos autores.

Como pode ser visto na Tabela 6, verifica-se que os produtos foram classificados na Classe B, onde mais de 90% das discrepâncias dos pontos testados foram menores ou iguais ao valor do PEC/PCD para a escala de 1:25.000. Para essa mesma classificação, os RMS das discrepâncias planimétricas são menores que o valor do erro-padrão (EP).

# **8 Conclusões**

Como o teste da média direcional e da variância circular não detectaram tendência nos dados, os produtos foram classificados utilizando o Decreto-Lei 89.817/ET-ADGV/ET-CQDG (PEC/PCD), sendo estes acurados para a escala de 1:25.000, na classe B, ou em uma escala menor para a classe A.

O RMS da imagem ortorretificaada foi pouco menor que da imagem georreferenciada, onde obteve-se um RMS de 6,06 e 5,22m para as imagens georreferenciadas das áreas 1 e 2 respectivamente, e um RMS de 5,39 e 4,30m para estas imagens ortorretificadas. Esta pequena diferença pode ser explicada devido ao fato das regiões estudadas possuírem relevo predominantemente plano.

De acordo com a região em estudo, concluiu-se que os locais onde há diferença entre culturas de pequeno porte são mais indicados para se extrair pontos homólogos entre vértices de imóveis georreferenciados e imagens orbitais com resolução de 5 metros. Entretanto, o mesmo não ocorre nas estradas devido ao fato do vértice estar situado na faixa de domínio (quando definida) ou canto da estrada (estrada vicinais).

Vale salientar que para execução deste trabalho, em momento algum foi necessário coletar dados em campo. Além disso, todos os materiais (imagens atuais, dados de imóveis georreferenciados e aplicativos computacionais) utilizados para gerar as imagens georreferenciadas foram obtidos gratuitamente (exceto o PCI *Geomatics*) e ainda assim foi possível gerar um produto de qualidade, apesar das imagens gratuitas disponíveis ainda não serem de altíssima resolução. Desta forma, o objetivo inicial quanto a geração de um produto de qualidade com uso de dados de campo extraídos de imóveis certificados pelo INCRA foi alcançado.

Sugere-se para trabalhos futuros a aplicação da metodologia proposta neste trabalho em terrenos montanhosos.

## **Agradecimentos**

Esta pesquisa teve o incentivo da Universidade Federal de Viçosa através do Departamento de Engenharia Civil, curso de Pós-Graduação em Engenharia Civil que disponibilizou seus equipamentos, instalações e aplicativos computacionais.

Ao INCRA (Instituto Nacional de Colonização e Reforma Agrária) por disponibilizar gratuitamente os dados relativos aos imóveis certificados.

Ao IEMA (Instituto Estadual de Meio Ambiente e Recursos Hídricos - Espirito Santo) por disponibilizar gratuitamente as imagens aéreas.

Ao INPE (Instituto Nacional de Pesquisas Espaciais) por disponibilizar gratuitamente as imagens CBERS 4.

O apoio financeiro foi dado pela CAPES através do consentimento da bolsa de estudos.

## **Referências**

- CBERS. Satélite Sino-Brasileiro de Recursos Terrestres Disponível em < http://www.cbers.inpe.br >. Acessado em: outubro de 2016.
- DEREN, L.; JIAYU, C. Bundle adjustment of Spot imagery. In: **ISPRS Congress**, XVI, 1988, Kyoto. International Archives of Photogrammetry, Remote Sensing and Spatial Information Sciences, Kyoto : ISPRS, 1988. pp. 449-455.
- DSG. **Norma EB10-N-72.001. Especificação Técnica Para a Aquisição de Dados Geoespaciais Vetoriais** (ET-ADGV). 2ª Edição. Brasil. 2011. Site: <http://www.geoportal.eb.mil.br/images/PDF/ET\_ADGV\_Vs\_2\_1\_3.pdf>. Acessado em outubro 2016.
- DCT/DSG. **Norma da Especificação Técnica para Controle de Qualidade de Dados Geoespaciais** (ET-CQDG), 1ª Edição, Brasil, 2016. Site: <http://www.geoportal.eb.mil.br/images/PDF/ET\_CQDG\_1a\_edicao\_2016.pdf> . Acessado em outubro 2016.
- EPIPHANIO, J. C. N. CBERS-3/4: características e potencialidades. **Anais XV** Simpósio Brasileiro de Sensoriamento Remoto - SBSR, Curitiba, PR, Brasil, 30 de abril a 05 de maio de 2011, INPE p.9009.
- FERREIRA, R. D.; SILVA, L. S. L.; COELHO, A. L.; MARANHÃO, M. R. A.; OLIVEIRA, L. F.; SOARES, R. A. Avaliação da Qualidade Posicional de

Ortoimagens Rapideye. **Revista Brasileira de Geografia**, Rio de Janeiro, v. 61, n. 1, 2016. pp. 99-108.

- FRECHIANI, J.M.; MARCHIORO, E..Transformações no uso e cobertura da terra associado a mineração no distrito de Itaoca, Cachoeiro de Itapemirim (ES). **Revista de Geografia**. Universidade Federal de Juiz de Fora. MG. v.5 nº.2. 2015.
- FRECHIANI, J.M.; MARCHIORO, E. Evolução antropogênica do relevo em áreas de mineração do distrito de Itaoca, Cachoeiro de Itapemirim (ES), Brasil. **Revista de Geografia**. Universidade Federal de Juiz de Fora. MG. v.7 nº.1. 2017.
- FONSECA, A. M. **Exploração de imagens de satélites de alta resolução.** Lisboa: Informação Técnica de Detecção Remota, 2004, p 35.
- GRIPP Jr, J. **Ortorretificação de imagens de alta resolução para aplicação em cadastro técnico rural e mapeamento de áreas de preservação permanente e reservas legais.** Tese de doutoramento. Universidade Federal de Viçosa. Viçosa, MG. 2009.
- HABIB, A., Y. LEE; M. MORGAN. Bundle Adjustment with Self-Calibration of Line Cameras using Straight Lines. In: **Joint Workshop of ISPRS** WG I/2, I/5 and IV/7: High Resolution Mapping from Space, 2001, Hanover. Proceedings University of Hanover, 2001.
- INCRA (2016a). **Acervo Fundiário**: INCRA. Site:<http://acervofundiario.incra.gov.br/>. Acessado em outubro de 2016.

INCRA (2016b). **Manual do SIGEF**. Site:<http://sigef.incra.gov.br>. Acessado em outubro de 2016.

- JACOBSEN, K. Orientation of high-resolution optical space images. In: **ASPRS 2007 Annual Conference**, Tampa, 2007, Florida. Proceedings. Tampa, Flórida, 2007.
- KIM, T.; DOWMAN, I. **Comparison of two physical sensor models for satellite images: Position-Rotation model and Orbit-Attitude model.** The Photogrammetric Record, v.21, n. 114, 2006, pp. 110-123.
- KOCAMAN, S. **Sensor modeling and validation for linear array aerial and satellite imagery**. Diss., Technische Wissenschaften ETH Zurich, Nr. 18120, 2008.
- MARCHIORO, E., ANDRADE, E. E., OLIVEIRA, J. C., Evolução espaço-temporal das voçorocas no Espirito Santo: Estudo de caso nos municípios de Afonso Cláudio e Alegre. **Revista Brasileira de Geomorfologia**. ISSN 2236-5664, v.17, n 1, 2016.
- MARCATO Jr, J. **Fototriangulação em bloco de imagens orbitais com modelos rigorosos baseados em pontos e retas.** Dissertação (Mestrado) Universidade Estadual Paulista. Presidente Prudente, SP. 2011.
- MEDEIROS, N. G.; TOMMASELLI, A.M.G. **Orientation of orbital pushbroom images using control straight lines**. In: 7th GEOMATIC WEEK, Barcelona, ES. In: Geomatic Week, 7, 2007, Barcelona. Proceedings. Barcelona: Institut of Geomatics, 2007. v. 1, pp. 1-11.
- MENESES e ALMEIDA (org.), **Introdução ao Processamento de Imagens de Sensoriamento Remoto**: 1 ed. Brasília: UnB/CNPq, 2012.
- ORUN, A. B.; NATARAJAN, K. A. **Modified Bundle Adjustment Software for SPOT Imagery and Photography: Tradeoff**. Photogrammetric Engineering and Remote Sensing, 1994. pp. 1431-1437.
- PCI GEOMATICS Inc. **Geomatica Software Solutions. OrthoEngine: User guide**. Canada, 2010.
- PEREIRA, T. A. J. NERO, M. A. Análise de Normas de controle de qualidade posicional em cartografia ao redor do mundo: exemplos atuais de alguns países. **IV Simpósio Brasileiro de Ciências Geodésicas e Tecnologias da Geoinformação.** Recife - PE, 2012, pp. 001 – 009.
- RADHADEVI, P.V.; RAMACHANDRAN R.; MURALI MOHAN A.S.R.K.V. Restitution of IRS-1C PAN data using an orbit attitude model and minimum control. ISPRS **Journal of Photogrammetry and Remote Sensing**, 1998, pp. 262-271.
- ROCHA, R. S. **Exatidão cartográfica para cartas digitais urbanas.** Tese de doutoramento. Programa de pós-graduação em Engenharia de Produção. Universidade Federal de Santa Catarina, Florianópolis, SC, 2002.
- SANTOS, A. P. **Avaliação da Acurácia Posicional em Dados Espaciais com Uso da Estatística Espacial** (Viçosa, MG). Dissertação de Mestrado – Universidade Federal de Viçosa, Viçosa, 2010.
- SANTOS, A. P., MEDEIROS, N. G., SANTOS, G. R. & RODRIGUES, D. D. (2015). Controle de qualidade posicional em dados espaciais utilizando feições lineares. **Boletim de Ciências Geodésicas,** Vol 21 n.2, 2015, pp. 233-250.
- SANTOS, A. P., RODRIGUES, D. D., SANTOS, N. T., GRIPP JUNIOR, J. Avaliação da acurácia posicional em dados espaciais utilizando técnicas de estatística espacial: proposta de método e exemplo utilizando a norma brasileira. **Boletim de Ciências Geodésicas**, v. 22 n. 4, 2016.
- SILVA, M. V., SILVA NETO, M. P. S., SIGEF: Uma nova fronteira para o georreferenciamento de imóveis rurais. **VI Simpósio Brasileiro de Ciências Geodésicas e Tecnologias da Geoinformação**, Recife-PE. 2016. Site: https://www.ufpe.br/visimgeo/includes/Anais\_final\_10\_09\_16/artigos/Todos\_A rtigos/036\_2.pdf. Acessado em outubro de 2016.
- TEIXEIRA, C. G. **Validação do modelo linear de mistura especial espectral em imagens ASTER/TERRA a partir de dados Ikonos**. 2004. 127f. Dissertação de mestrado. Instituto Nacional de Pesquisas Espaciais, São José dos Campos-SP, 2004.
- TOMMASELLI, A. M. G..; MEDEIROS, N. G. Determination of the Indirect Orientation of Orbital PUSHBROOM Images Using Control Straight Lines. **The Photogrammetric Record**, v.25, n. 130, 2010, pp. 159-1790.
- TOUTIN, T. Block Bundle Adjustment of Landsat 7 ETM+ Images over Mountainous Areas. **Photogrammetric Engineering & Remote Sensing**, v. 69, n. 12, 2003, pp. 1341–1349.
- TOUTIN, T. Geometric processing of remote sensing images: models, algorithms and methods. **International Journal of Remote Sensing,** p. 1893–1924, 2004.
- TOUTIN, T.; ROCHON, G. SPOT a new cartographic toll. In: ISPRS, 1988, Kyoto. **International Archives of Photogrammetry and Remote Sensing**, Kyoto: ISPRS, 1988. pp. 192-205.
- VALERIANO, M. M.; ROSSETTI, D. F.; ALBUQUERQUE, P. C. G. **Topodata: desenvolvimento da primeira versão do banco de dados geomorfométricos locais em cobertura nacional**. In: Simpósio Brasileiro de Sensoriamento Remoto, 2009, Natal, RN.